# **Smart Proxy - Bug #5481**

# **Foreman Proxy unable to remove DHCP reservation: "IP / mac - is static - unable to delete"**

04/28/2014 09:54 PM - Dmitry Sakun

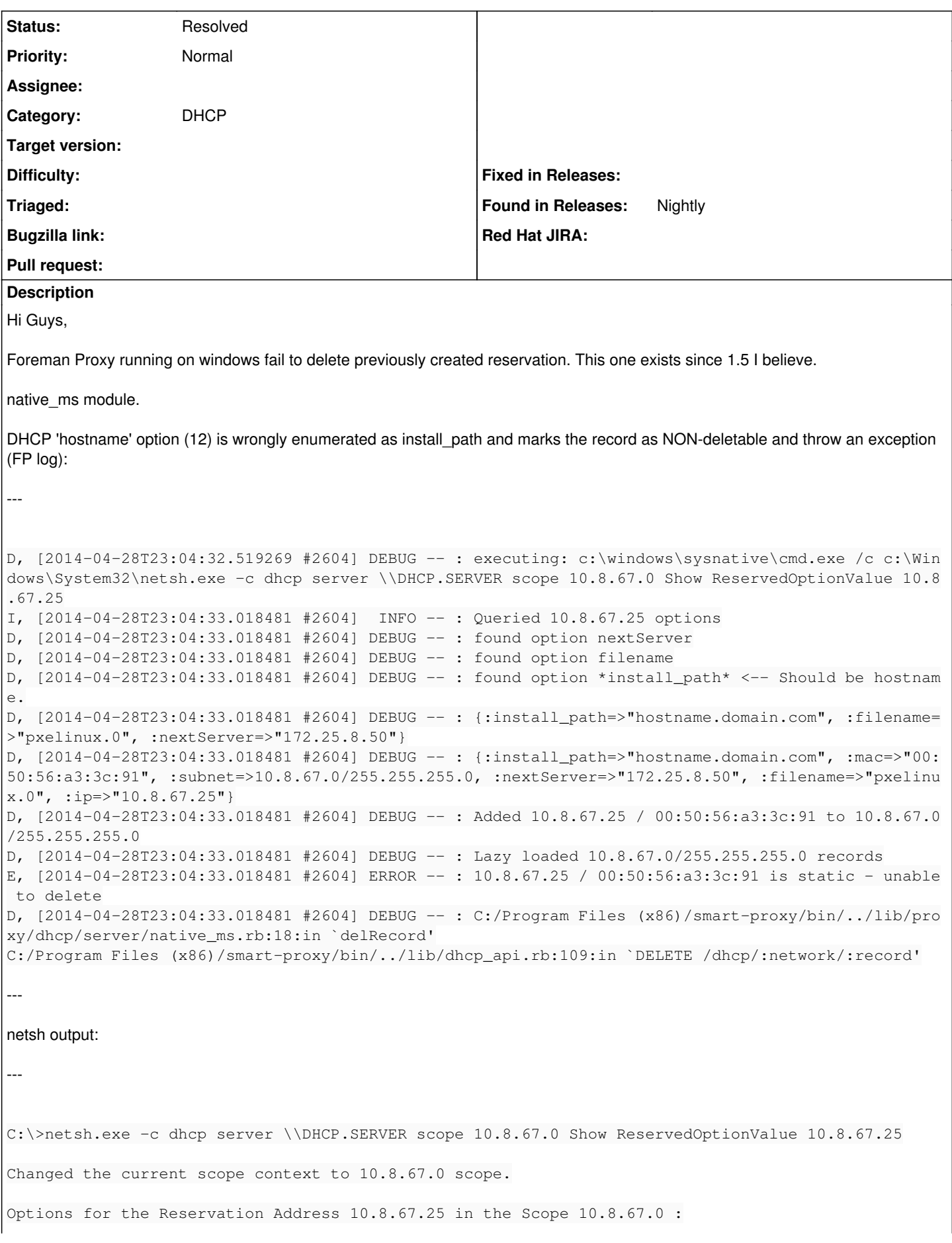

```
        DHCP Standard Options :
                 General Option Values:
                 OptionId : 66
                 Option Value:
                                  Number of Option Elements = 1
                                  Option Element Type = STRING
                                  Option Element Value = 172.25.8.50
                 OptionId : 60
                 Option Value:
                                  Number of Option Elements = 1
                                  Option Element Type = STRING
                                  Option Element Value =
                 OptionId : 67
                 Option Value:
                                  Number of Option Elements = 1
                                  Option Element Type = STRING
                                  Option Element Value = pxelinux.0
                 OptionId : 12
                 Option Value:
                                  Number of Option Elements = 1
                                  Option Element Type = STRING
                                  Option Element Value = hostname.domain.com
Command completed successfully.
--- 
The test if the record is 'deleteable' is based on 'hostname' and it's done in native_ms.rb 'loadSubnetData' function:
---
                         if opts.include? :hostname
                              Proxy::DHCP::Reservation.new opts.merge({:deleteable => true})
--- 
Option assignment is done in dhcp.rb:
Standard = {
                              :hostname              => {:code => 12, :kind => "String"    }, # The host's name
                :PXEClient \Rightarrow {:code => 60, :kind => "String" }, # Needs to be empty
for foreman to function
               :nextServer \implies {:code => 66, :kind => "String" }, # From where we down
load the pxeboot image via TFTP
               :filename \implies {:code => 67, :kind => "String" } # The pxeboot image
                           }
  SUMW = {:root_server_ip \implies {:code => 2, :kind => "IPAddress" }, # 192.168.216.241
                              :root_server_hostname  => {:code => 3,  :kind => "String"    }, # mediahost
                :root_path_name \implies {:code => 4, :kind => "String" }, # /vol/solgi_5.10/so
l10_hw0910/Solaris_10/Tools/Boot
                :install_server_ip \implies {:code => 10, :kind => "IPAddress" }, # 192.168.216.241
                :install_server_name => {:code => 11, :kind => "String" }, # mediahost
:install_path          => {:code => 12, :kind => "String"    }, # /vol/solgi_5.10/sol10_hw0910
                :sysid_server_path \implies {:code => 13, :kind => "String" }, # 192.168.216.241:/v
ol/jumpstart/sysidcfg/sysidcfg_primary
               : jumpstart_server_path => {:code => 14, :kind => "String" \} # 192.168.216.241:/v
ol/jumpstart
             }
Related issues:
Related to Smart Proxy - Bug #4148: Unable to delete DHCP reservations on MS ... Resolved 01/21/2014
Related to Smart Proxy - Bug #13129: Intermittent failures in native MS test_... Closed 01/12/2016
```
# **History**

# **#1 - 04/29/2014 07:35 AM - Dominic Cleal**

*- Project changed from Foreman to Smart Proxy*

*- Category changed from DHCP to DNS*

# **#2 - 04/29/2014 06:31 PM - Dominic Cleal**

*- Category changed from DNS to DHCP*

# **#3 - 09/18/2014 09:38 AM - Rich Chiavaroli**

I'm also being effected by this issue. Do we know what version this might be addressed in?

#### **#4 - 05/28/2015 03:45 PM - Chris Pisano**

I am also seeing this behavior in the 1.8 release of the smart proxy. My workaround was to just comment out install\_path under SUNW.

#### **#5 - 05/29/2015 03:26 AM - Dominic Cleal**

*- Has duplicate Bug #10556: Windows DHCP support Shows DHCP Entries as Leases and no Hostnames added*

# **#6 - 01/19/2016 08:35 AM - Anonymous**

*- Related to Bug #4148: Unable to delete DHCP reservations on MS DCHP servers added*

#### **#7 - 01/19/2016 08:37 AM - Anonymous**

*- Related to Bug #13129: Intermittent failures in native MS test\_records\_should\_have\_options tests added*

# **#8 - 01/21/2016 09:56 AM - Dominic Cleal**

*- Status changed from New to Feedback*

A possible fix has been merged to the develop branch and should be in 1.10.2 as well when that's released. I'll mark this as feedback as it may resolve the issue - please let us know either way if you're able to test it.

# **#9 - 05/17/2017 11:17 AM - Anonymous**

*- Status changed from Feedback to Resolved*

no reaction, closing